# プログラミング演習

# ~総合演習 2~

# 1 目的

自分の"考え"を"プログラム"として実装する.また,ファイルを分割することでエラー (バグ) を減らす.

### 1.1 ファイルの分割

総合演習1にて「自分の"考え"を"プログラム"として実装」した. その実装方法は一つのファイル"player.c" を作成し、その中で「スコア計算法」と「腕の選択法」に関するプログラムを作成するものであった.しかし, 一つのファイルの一つの (main) 関数の中に複数の「やること」を書くと,エラー (バグ) が生じた時に発見し にくく影響が大きい.例えば,腕の選択法のバグがスコア計算法に影響し,不可能なスコアが出る可能性も 高い.

そこで,一つのファイルには一つの「やること」を書き,分割することで悪い影響を防ぐ.ここでは,「ス コア計算法」と「腕の選択法」に注目し,二種類のファイルに分割する (ヘッダがあるので 3 つのファイルに 分割).

*•* collect.c

**–** スコア計算法.また main 関数.みんなに共通なプログラムとして使用.変更不可.

• player.h, player.c

**–** 腕の選択法.ここに「自分の考えた腕の選択法」を実装.

# 2 製作対象 バンディットプレイヤープログラム

ここでは、総合演習 1 で考えた bandit00 用のプレイヤープログラムを分割する. collect.c(2.2), player.h(2.3), player.c(2.4) をひな形に, player.c のみを書き換えて総合演習 1 と同等のものを作成する.

### 2.1 準備

ディレクトリ "programming14"を作成する.今回の演習では,プログラムの作成や必要ファイルのダウン ロードは, programming14 ディレクトリで行う.

```
1 #include <stdio.h>
2 #include <stdlib.h>
3 #include "bandit.h"
4 #include "player.h"
5
6 #define MAX_TRIAL 100000
7
8 int main(){
9 /* 変数定義・初期化 */
10 int i,j, select_arm=0;
11 double reward=0.0,score[10000], max_score=0.0, tmp_score;
12 for(i=0 ; i<10000 ; i++){
13 score[i]=0.0;
14 }
15
16 init_bandit(); /* バンディット初期化 */
17 init_player(); /* プレーヤー初期化 */
18 set_arm_num(get_arm_num()); /* バンディットの腕の数を取得 */
19
20 /* MAX_TRIAL 回まで自動実行 */
21 /* 連続した 10000 回のうち最大のスコアを自動計算・更新 */
22 for(i=0 ; i<MAX_TRIAL ; i++){
23
24 /* 意思決定・それによるバンディットの実行*/
25 select_arm = decision_making(reward);
26 reward = bandit(select_arm);
27 if(reward < 0.0) reward = 0.0;
28
29 /* 連続した 10000 回の最大スコアの確認 */
30 tmp_score=0.0;
31 for(j=0; j<10000; j++) tmp_score += score[j];
32 if(tmp_score > max_score) max_score = tmp_score;
33
34 /* 連続した 10000 回のスコアを更新 */
35 /* score[0] ~score[9999] に対し, */
36 /* 最も古いもの score [9999] を消し, */
37 /* 一個ずつずらし (score[j] = score[j-1]) */
```
2.2 collect.c

```
38 /* 最も新しいものを score[0] に入れる  */
39 for(j=9999; j>0; j=-) score[j] = score[j-1];
40 score[0] = reward;
41 }
42
43 printf("最大総獲得報酬: %lf\n", max_score);
44 close_player();
45 return 0;
46 }
```
## 2.3 player.h

```
1 void init_player();
2 void close_player();
3 void set_arm_num(int arm_num);
```

```
4 int decision_making(double previous_reward);
```
# 2.4 player.c

```
1 #include "player.h"
2
3 static int _arm_num=0; /* このファイルないでしか見えないグローバル変数 */
4
5 void init_player(){
6
7 return;
8 }
9
10 void close_player(){
11
12 return;
13 }
14
15 void set_arm_num(int arm_num){
16 if(arm_num>0){
17 ____________ = arm_num; /* 使い方の例 */
18 }
19 return;
20 }
```

```
21
22 int decision_making(double previous_reward){
23 /* _arm_num を使えます */
24 /* ここに、bandit00~bandit08 を"解く"プログラムを書く */
25 static int my_select = _arm_num; // 例:3 本腕のバンディットなら 3 番目の腕を選択する
26 my_select--;
27 if(my_select \leq 0) my_select = _arm_num;
28
29 return my_select;
30 }
```
#### 2.4.1 注意

以下のことに注意してプログラムの作成を行うこと.

- *•* player.c の中で#include "bandit.h"を使用してはいけない
	- **–** 総合演習 1 と同様に,自分で作成するプログラム中に,バンディット関数・bandit() の関数を使用 してはいけない.
- *•* srand 関数を使用してはいけない
	- **–** 総合演習 1 と同様である.srand 関数はプログラムの中で「一回だけ実行」するように出来ている. srand 関数は init\_bandit の中で実行しているので、再び使用するとプログラムが期待通り動かな くなる可能性がある.

#### 2.4.2 指針

総合演習 1 との関連性を考えながら 2.2 collect.c を見ると, 重点を置いて考えていた select\_arm の決定 方法は, decision\_making() 関数で行われている (collect.c の 25 行目). この decision\_making() 関数は, 2.4

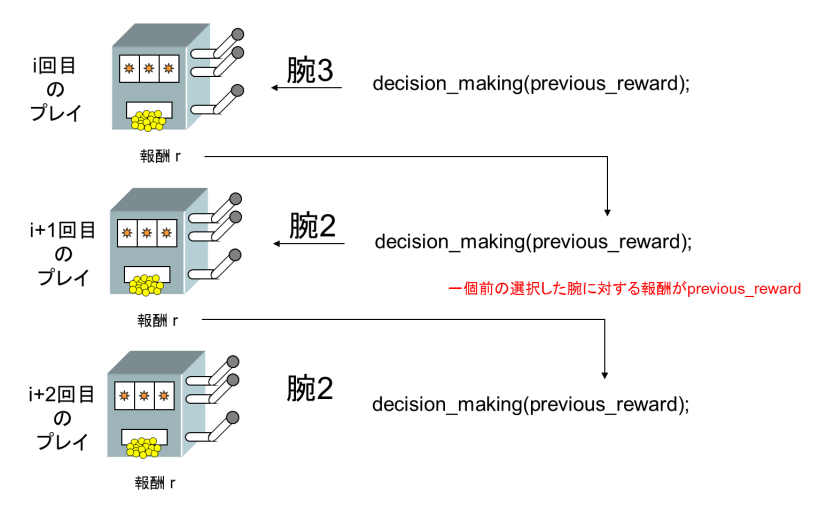

図 1 現在の腕, 前回の腕と報酬

player.c の 22 行目からの関数である. 総合演習 2 では, decision\_making() 関数を中心に作っていくことで, select arm の選択法をつくることとなる.

ここでは、ある回にどの腕を選ぶかを考える際に、前回選んだ腕はいくらの報酬であったのか、という情報 を基に選択する. 前回選んだ腕は、前回 decision\_making()関数で return した数であり、それに対する報酬 が previous reward で与えられるので,これらの情報を基に今回どの腕を選ぶか考えることとなる (図 1).な お,一回前の腕と報酬だけでなく,過去全ての腕と報酬を用いる場合には,各回ごとに保存していけばよい.

#### 2.4.3 Tips:ファイルスコープ変数と static 変数

ファイルを分割したことで,従来使えたはずの変数が使えなくなることがある.それらに変わる変数として 二種類の変数を紹介する.

まずファイルスコープ変数は,ファイル内の関数ならどこからでも使える変数である.2.4 player.c では,3 行目の

#### • static int \_arm\_num=0;

が該当する.この変数は,プレイヤーがプレイするバンディットが何本腕なのかを記憶する変数である.最 初に使われるのは,main 関数のある collect.c の 17 行目,player.c では 15 行目の set\_arm\_num 関数である. collect.c の 17 行目で, get\_arm\_num() よりバンディットの腕が set\_arm\_num() に渡される. player.c 中 17 行目で

#### •  $arm num = arm num$ :

とし, arm num にバンディットの全体の腕の数が代入され保存される.ここで保存された腕の数は, player.c 中であれば他の関数からも扱える. 例えば, player.c 中の 25 行目で, my select の中に代入されて いる.

次に, static 変数について説明する. decision\_making() 関数では, 前回選んだ腕とそれに対応する報酬 (previous reward) から腕の選択を考える.この際,選択する腕を

• int my\_select  $=$  ...

と普通の変数として保存すると,decision making() 関数を処理し終えたらなくなってしまう.このように,

- *•* ある関数内でしか使わない.
- **その関数が終わっても変数の情報は保持しておき、次回その関数が呼び出された時に前回の情報をその** まま使いたい.

という場合, static 変数とするとよい. static 変数 (player.c の my select) の場合, 初期化 (player.c の 25 行目) は最初の一度だけ実行され,二回目以降 (関数が2度目,3度目と呼ばれた場合),初期化はされず前回 保持した値がそのまま残っている.例の場合,26 行目,27 行目で変更された値が二回目以降そのまま残って いる.

# 2.5 コンパイル

collect.c, player.h, player.c を作成し, player.c の必要箇所を自分で実装する. 色々なバージョンの player.c を作成する場合, player00.c などと名前を変えても良い.

下記の例では、ファイル名 player00.c として保存してコンパイルを行う場合のコマンドである. コンパイ ル後の名前を gameplay00 とする.

*>* gcc -o gameplay00 collect.c player00.c bandit00.o

## 2.6 動作実験

作成したプログラムを実行させ,スコアを出力させる.またより良いスコアを出せるようにプレイヤープロ グラムを改良する.

# 2.7 やってみよう

bandit01 に対してもやってみよう